# Programación, Inteligencia Artificial y Robótica

JEVA ASIGNATURA OPTATIVA DE LA **COMUNIDAD VALENCIANA**

Con:

# **U** SmartBoogs

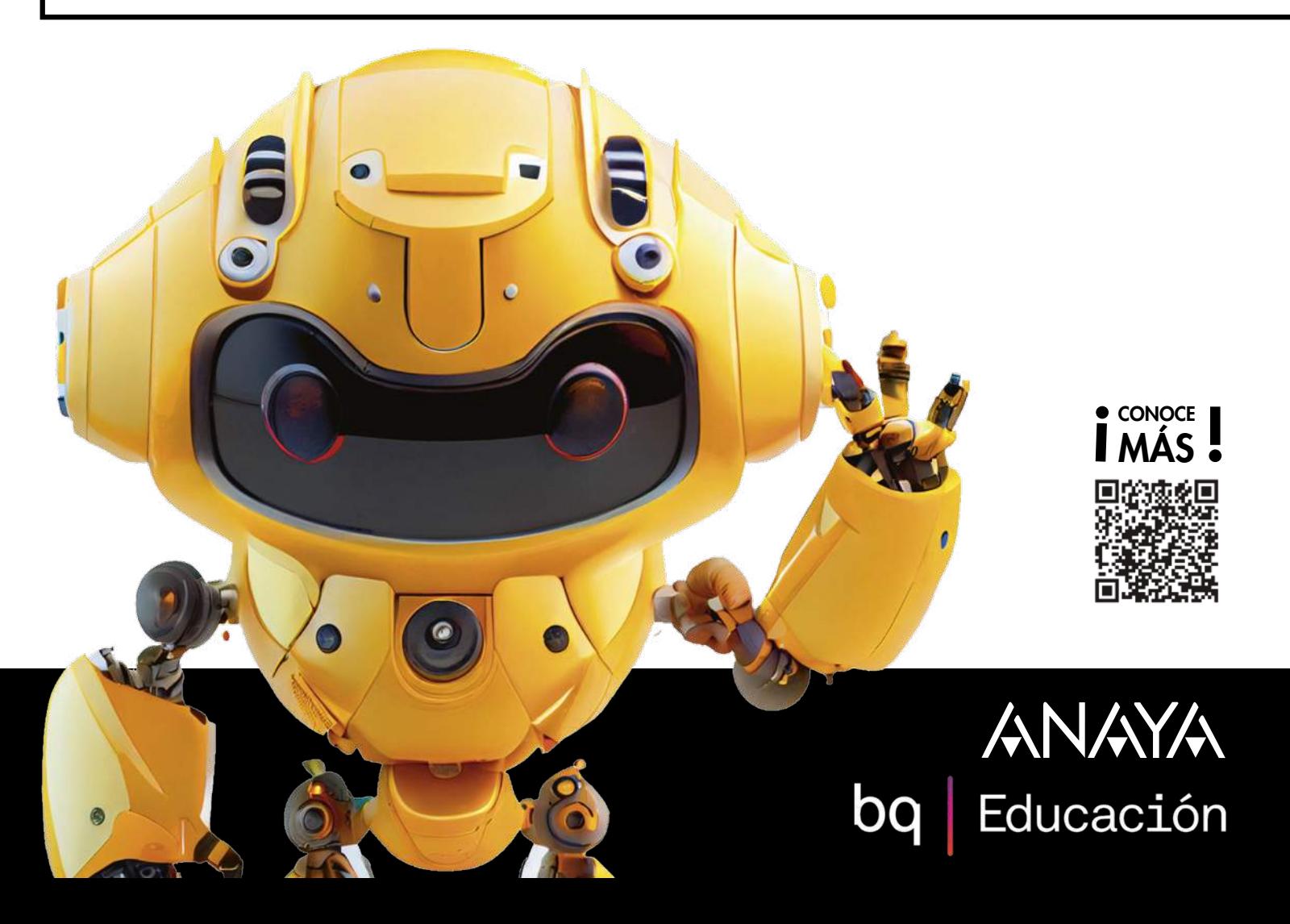

## ANAYA bq | Educación

### Programación, Inteligencia Artificial y Robótica

Con los libros de Anaya en SmartBooqs podrás impartir las asignaturas de una forma diferente. Son libros inteligentes, digitales, interactivos y editables que te permiten ofrecer un aprendizaje personalizado a cada estudiante y centralizan todo lo que necesitas para dar clase en un único sitio.

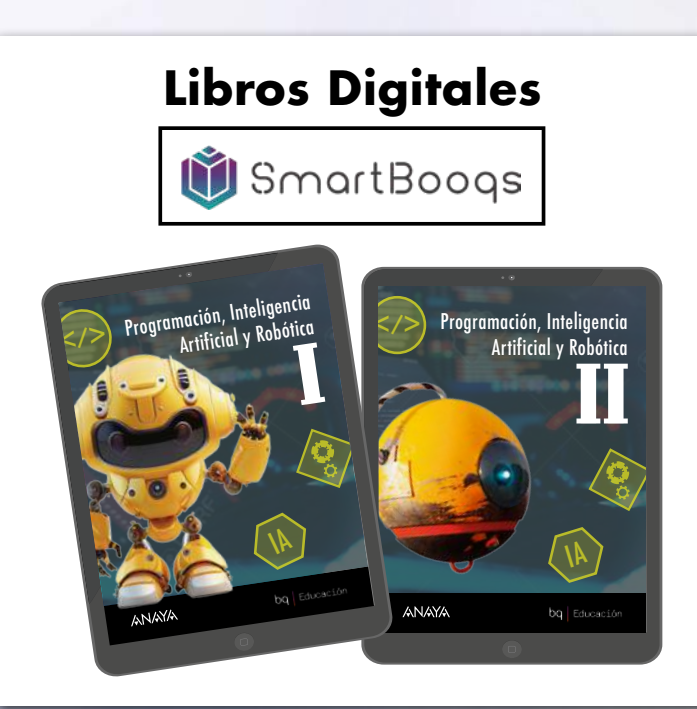

#### **Guías** para las **Situaciones de aprendizaje**

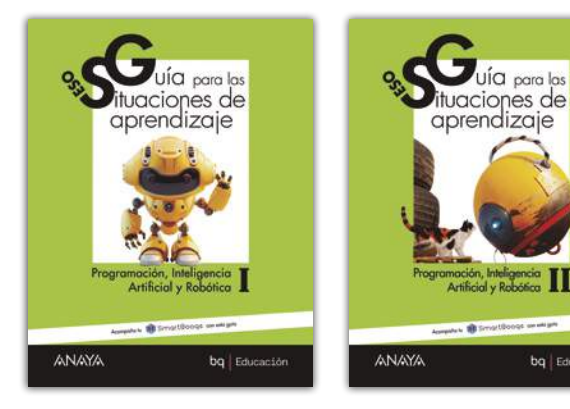

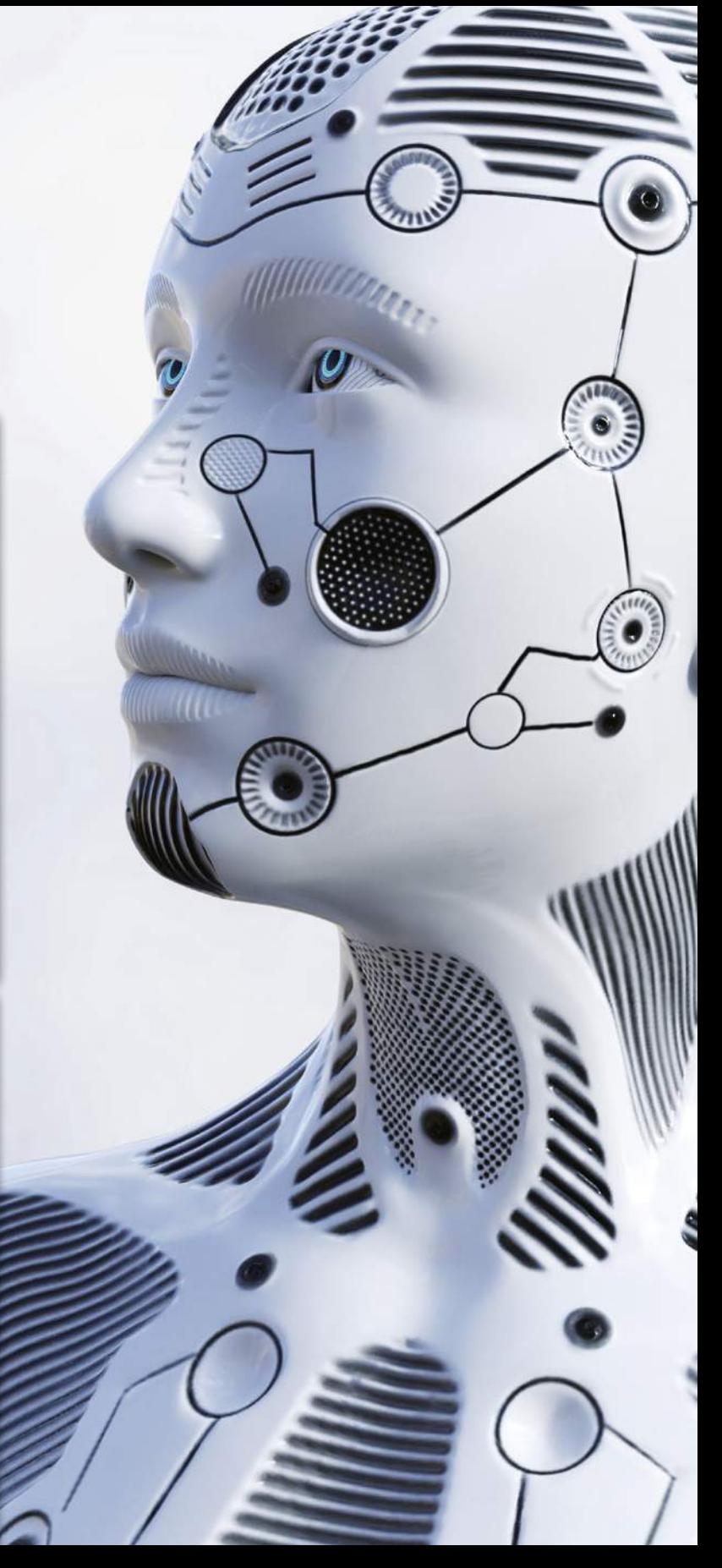

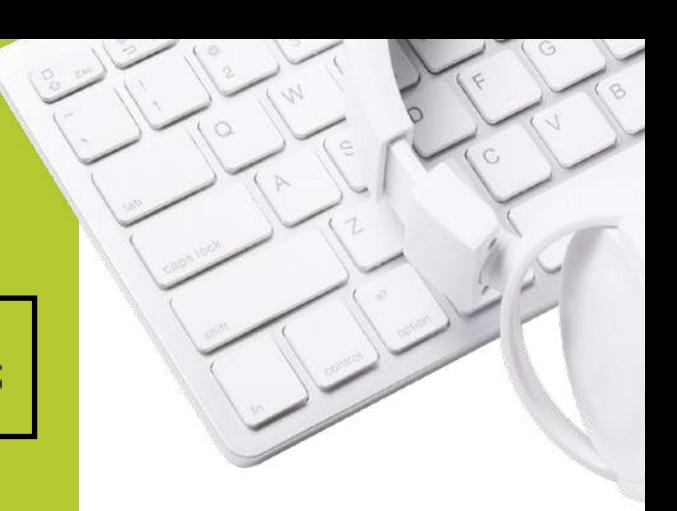

### Qué es SmartBooqs

Digitales

Libros

SmartBooqs es una plataforma de libros inteligentes, digitales e interactivos.

¿Qué te proporciona? ¡Todo lo que necesitas! Incluyen contenidos teóricos y prácticos para todo el curso (ique puedes editar!), recursos adicionales para facilitar la labor docente, un completo sistema de gestión del aula y acceso directo a las herramientas de aprendizaje que utilizaréis en clase.

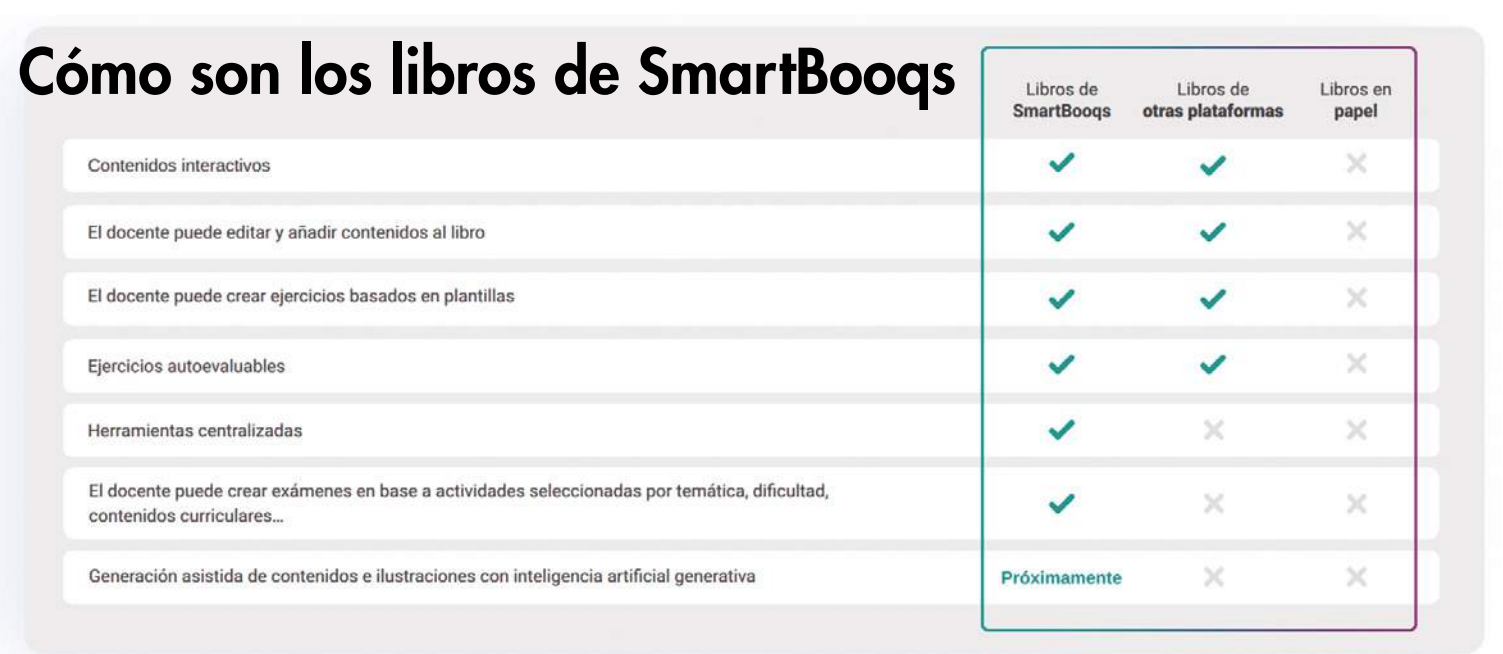

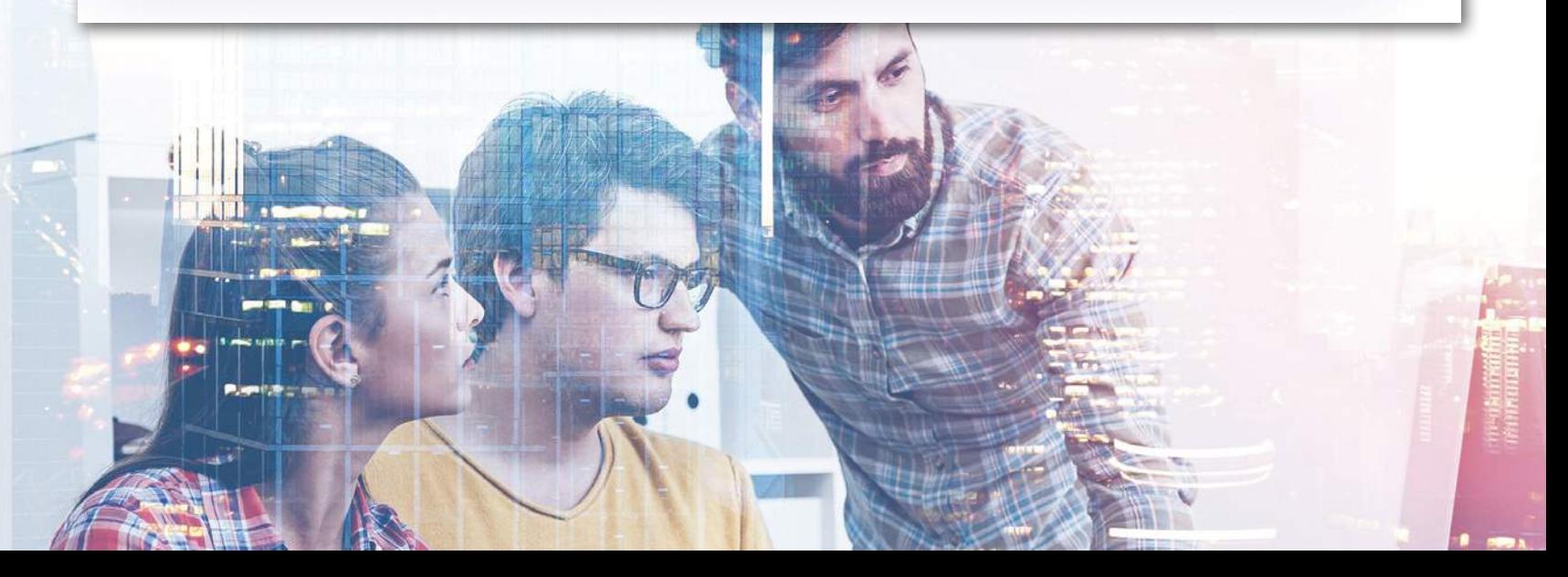

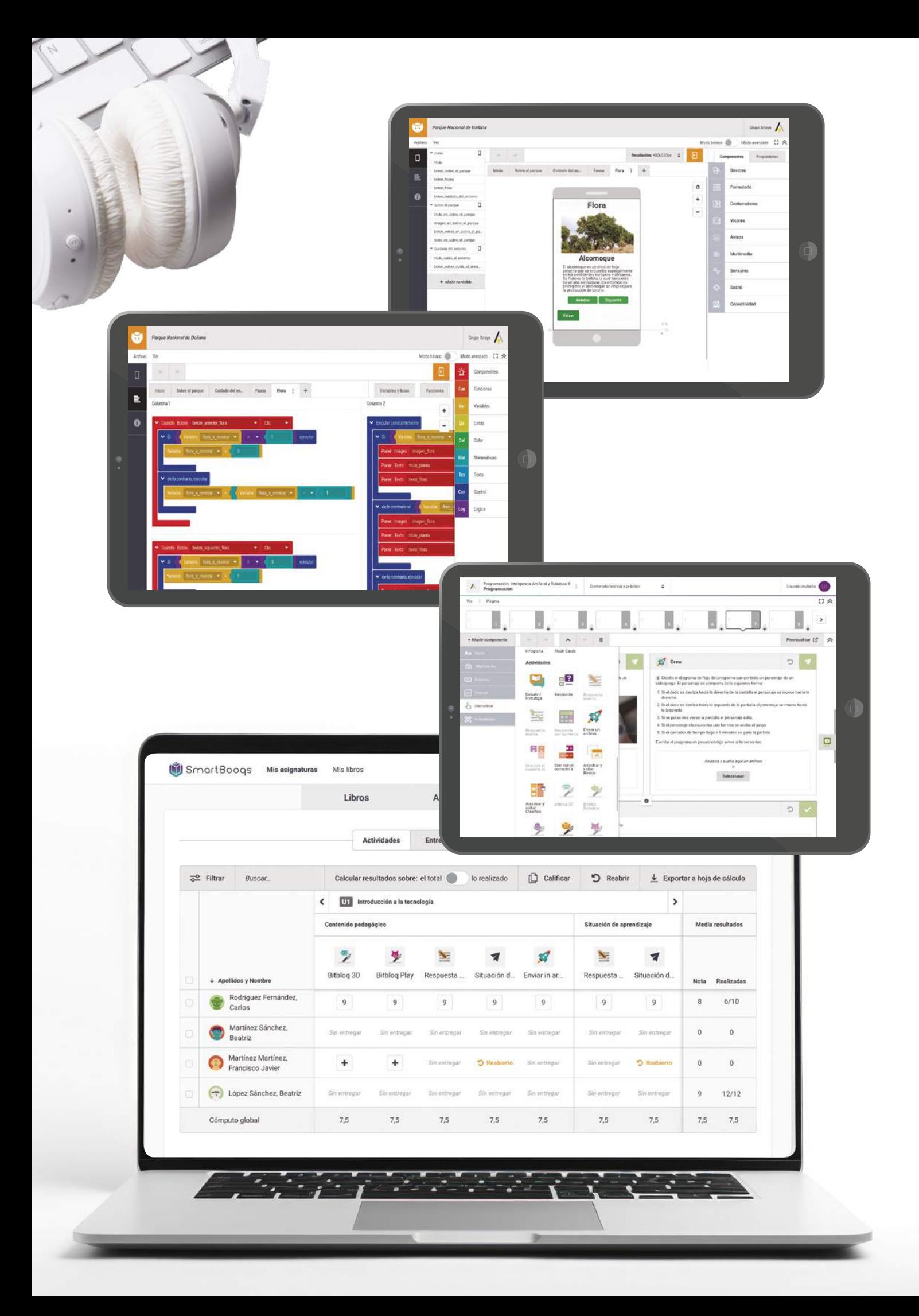

 $\bigodot$ 

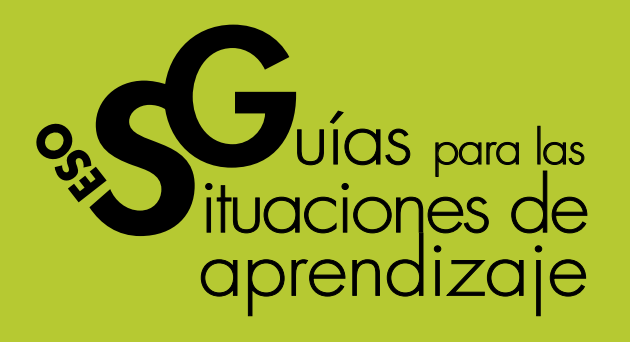

Para complementar el libro en Smart-Booqs, ofrecemos al alumnado una guía completa que incluye todas las tareas para trabajar las situaciones de aprendizaje. Contiene una situación de aprendizaje para cada trimestre en la que se plantea un desafío para que el alumnado movilice y articule las competencias y los saberes adquiridos. Con esta guía, conducimos al alumnado paso a paso a lo largo de la situación de aprendizaje para que pueda llevar a cabo con éxito el producto final.

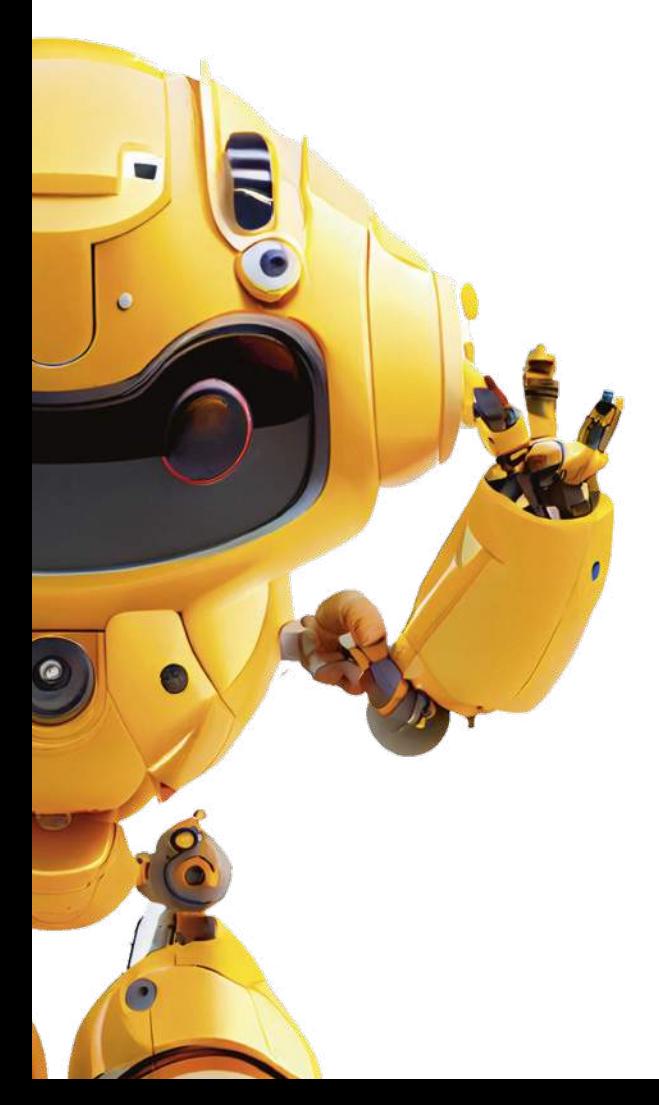

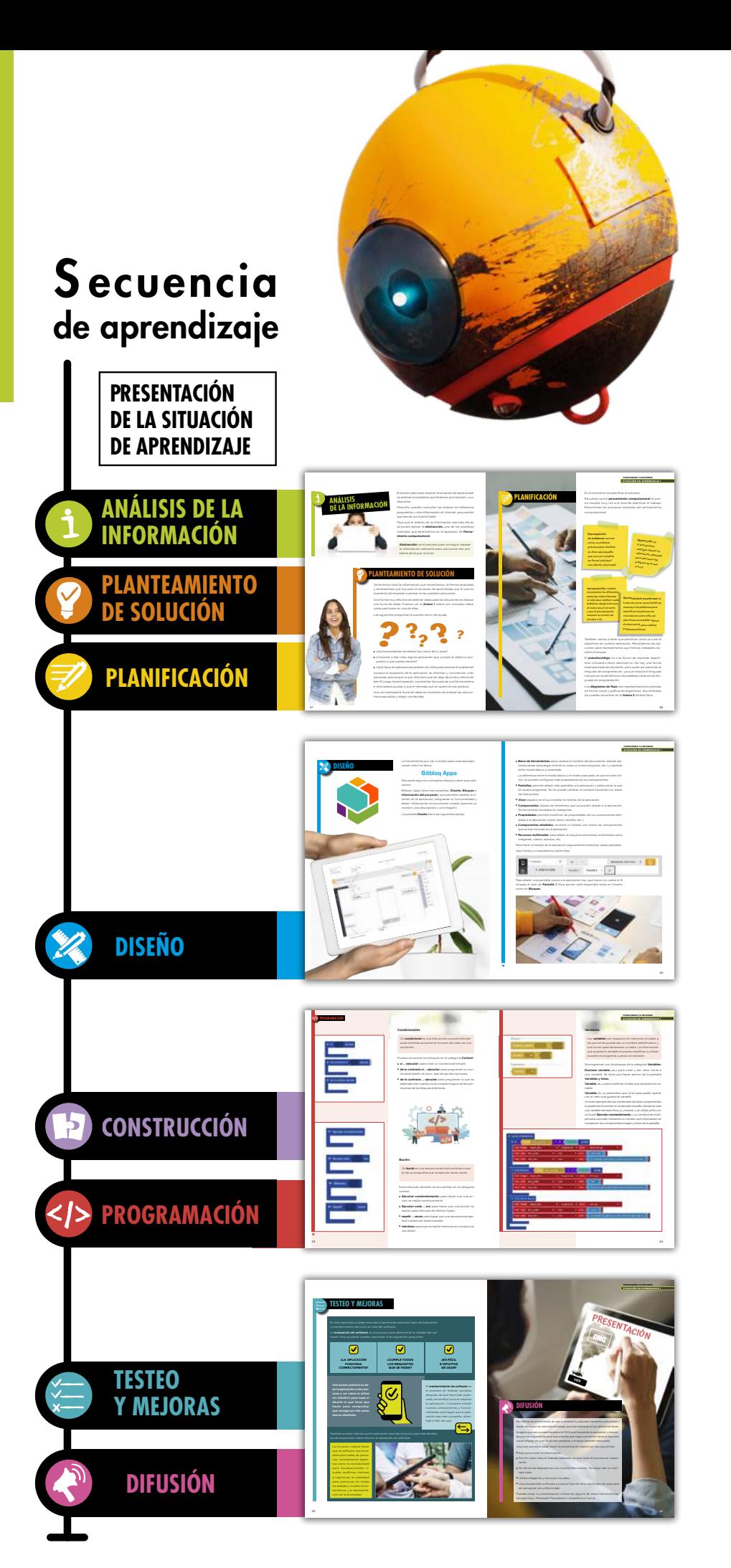

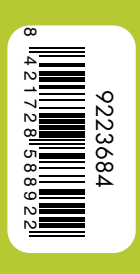

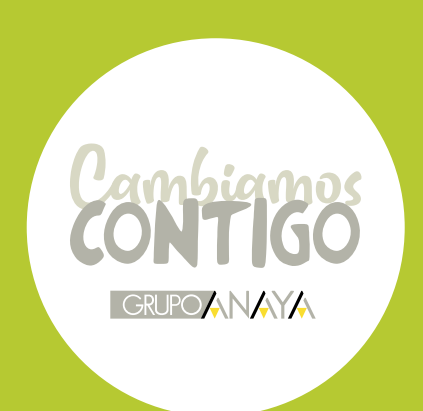

Teléfono de atención al profesorado: 913 933 933

#### Hablamosdeeducación

hablamosdeeducacion.es

Síguenos en:

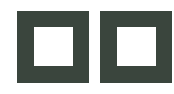

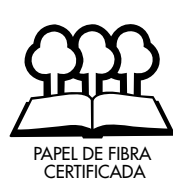

ANAYA<br>bq Educación